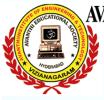

Department of CSE - Data Science, Arificial Intelligence & Machine Learning Email-id: csmd.avev@gmail.com

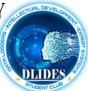

## One week workshop

on

# "Game Design using Unity 3D with C#" through APSSDC

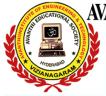

Department of CSE - Data Science, Arificial Intelligence & Machine Learning Email-id: csmd.avev@gmail.com

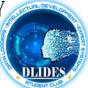

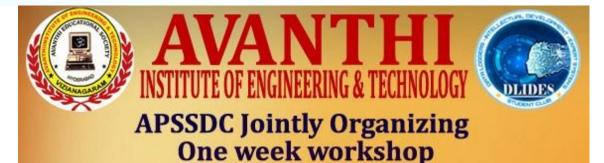

## Game Design using Unity 3D with C# for the students of the CSE(DS, AI&ML)

Avanthi Institute of Engineering & Technology Cherukupally, Vizianagaram.

| Start Date:              | 21-11-2022        |
|--------------------------|-------------------|
| End Date:                | 26-11-2022        |
| Duration:                | 36 Hours          |
| Timings:                 | 09:30AM - 04:00PM |
| <b>Mode of Traning:</b>  |                   |
| <b>Registration Fee:</b> | 300/- per student |

#### **Trainer Details**

Mr. Satish Kumar C Smt. Revathi Devi Y

80199 75646 91215 19216

**College Contact Person Details for Communication:** 

Mrs. P Srilakshmi csmd.avev@gmail.com 9652698303

#### **Faculty Coordinators**

Mr. G Dharma Raju dharmaa.surya@gmail.com 8639246167 Mrs. Sangita Mishra sangita.mishra451@gmail.com 8984257443

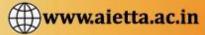

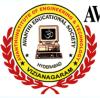

Department of CSE - Data Science, Arificial Intelligence & Machine Learning Email-id: csmd.avev@gmail.com

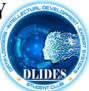

## **Trainee Details**

Trainer 1: Smt. Revathi Devi Yalamanchili

Technical Skill Trainer in APSSDC.

Trainer 2: Mr. Satish Kumar C

Trainer cum Developer in APSSDC.

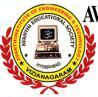

Department of CSE - Data Science, Arificial Intelligence & Machine Learning Email-id: csmd.avev@gmail.com

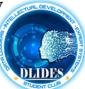

#### **Content:**

| Day Wise | Topics                                                                                                    |
|----------|----------------------------------------------------------------------------------------------------|
|          | Introduction On Gaming and Unity3D software                                                                                                    |
| Day 1    | Installation(on Windows)                                                                                                    |
|          | Creating Project(2D/3D)template                                                                                                    |
|          | Explaining difference between 2D and 3D                                                                                                    |
|          | Unity3D Editor Quick Reference(Brief)                                                                                                    |
|          | Interface Overview, The Scene View, The Game View, The Hierarchy Window, The Project Window, The Inspector Window, Game Objects and Components, Lights, Materials, Modelsand Materials, The Standard Shader |
|          | Installation of visual studio(on Windows)/ Monodevelop                                                                                                    |
|          | Creating and Using Scripts                                                                                                    |
| Day 2    | Controlling GameObjects using components                                                                                                    |
|          | Variables in Unity 3D , Numbers in Unity 3D                                                                                                    |
|          | Conditionals in Unity 3D                                                                                                    |
|          | Array and Loops in Unity 3D, Functions and Methods in Unity 3D                                                                                                    |
|          | Creating and Destroying GameObjects                                                                                                    |
| Day 3    | Creating 2D platform game: Background Insertion and Colliders Explaination                                                                                                    |
|          | Platform Insertion and its properties                                                                                                    |
|          | Character Placing, Creating Movement Script for Player and Camera movement in X-direction                                                                                                    |
|          | Adding Animations to Player                                                                                                    |
|          | Enemy creation, Destroying Player Using Enemy                                                                                                    |
| Day 4    | Add Coins and writing script for coins                                                                                                    |
|          | Displaying Score and Adding healthbar                                                                                                    |
|          | Destorying Enemy Using Player i.e., Adding Bullets                                                                                                    |
|          | UI and Adding Audio                                                                                                    |
|          | Building the Game in WebGL/Windows                                                                                                    |
| Day 5    | Creating 3D game template: Overview of 3D game, Setting up the Game: Platform insertionAnd Platform Movement                                                                                                |
|          | Character Placing and Set up the Camera                                                                                                    |
|          | Moving the Player by using Script and Animations                                                                                                    |
|          | Background Insertion and Enemy Creation, Destroying Player Using Enemy                                                                                                    |
|          | Creating 3D game template: Overview of 3D game, Setting up the Game: Platform insertionAnd Platform Movement                                                                                                |
| Day 6    | Collecting Gems and Scoring : Creating Collectable Objects, Collecting the Pick UpObjects,<br>Displaying the Score and Text                                                                                 |
|          | Adding Sounds and UI                                                                                                    |
|          | Building the Game in Windows                                                                                                    |

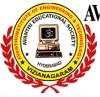

Department of CSE - Data Science, Arificial Intelligence & Machine Learning Email-id: csmd.avev@gmail.com

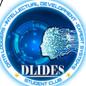

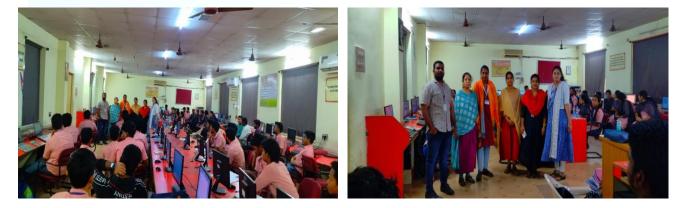

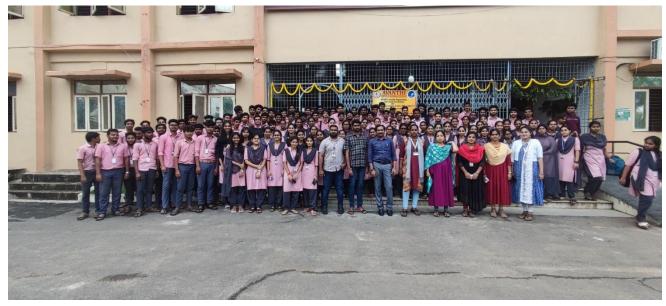

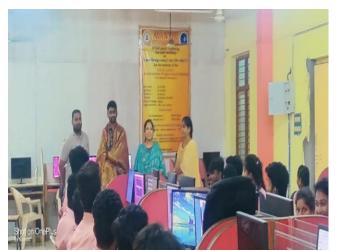

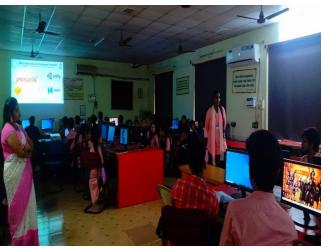